## **Pełnomocnictwo do reprezentacji na Walnym Zgromadzeniu Quantum software S.A. z siedzibą w Krakowie**

## **Dane Akcjonariusza**:

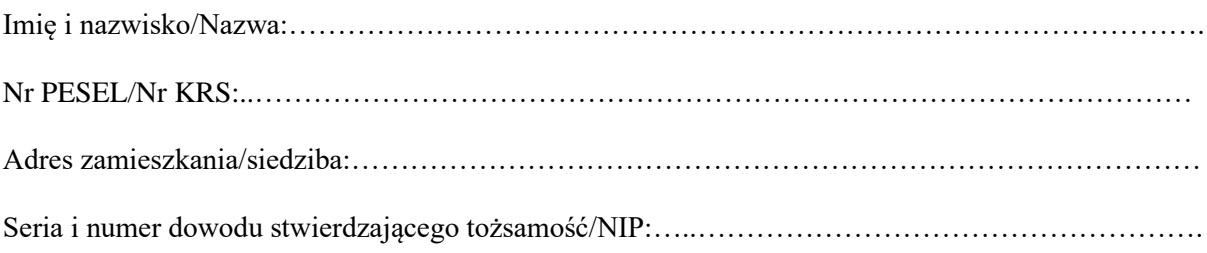

## **Dane Pełnomocnika**:

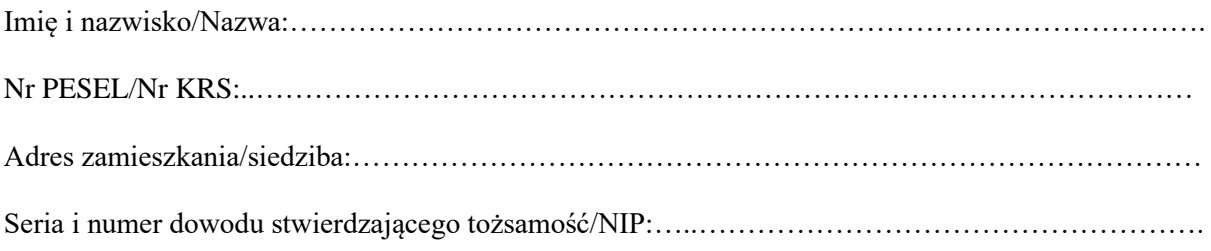

Niniejszym udzielam oznaczonemu wyżej Pełnomocnikowi pełnomocnictwa do reprezentowania Akcjonariusza na Nadzwyczajnym Walnym Zgromadzeniu Quantum software S.A. z siedzibą w Krakowie, zwołanym na dzień 19.12.2023 r. Pełnomocnictwo obejmuje uprawnienie do wykonywania wszystkich uprawnień Akcjonariusza na Walnym Zgromadzeniu Quantum software S.A. przysługujących z akcji Spółki w liczbie …….……………………….., za wyjątkiem ……………………………………………………...... …………………………………………………………………………………………………………… …………………………………………………………………………………………………………… ………………………………………………………………………………………………. 1

Pełnomocnictwo nie obejmuje /obejmuje<sup>2</sup> uprawnienie do udzielenia dalszego pełnomocnictwa.

………………………………………………………... (miejsce, data i podpis Akcjonariusza)

<sup>1</sup> w przypadku braku ograniczeń pełnomocnictwa pola przekreślić

<sup>2</sup> niepotrzebne skreślić

## Pouczenie

Formularz stanowi wzór pełnomocnictwa do reprezentowania Akcjonariusza na Nadzwyczajnym Walnym Zgromadzeniu Quantum software SA zwołanym na dzień 19.12.2023 r. Jego stosowanie nie jest obowiązkowym, w szczególności nie stanowi przesłanki ważności pełnomocnictwa.

Formularz może być wypełniony ręcznie lub na komputerze, wydrukowany i opatrzony przez Akcjonariusza własnoręcznym podpisem (pełnomocnictwo w formie pisemnej), albo też wypełniony na komputerze w całości, wraz z podpisem (pełnomocnictwo w postaci elektronicznej).

Pełnomocnictwo w postaci elektronicznej nie wymaga opatrzenia bezpiecznym podpisem elektronicznym weryfikowanym przy pomocy ważnego kwalifikowanego certyfikatu, jednakże powinno być doręczone Spółce w sposób i wraz z załącznikami opisanymi szczegółowo w ogłoszeniu Zarządu Quantum software S.A. o zwołaniu Nadzwyczajnego Walnego Zgromadzenia Spółki.

Formularz zakłada, że zarówno mocodawca jak i pełnomocnik mogą być osobami fizycznymi, osobami prawnymi lub jednostkami organizacyjnymi nie posiadającymi osobowości prawnej. Wypełniając formularz należy zatem wskazać dane indentyfikacyjne odpowiednio do rodzaju podmiotu, którego określone informacje dotyczą.

Formularz przewiduje również możliwość objęcia zakresem umocowania uprawnienia do udzielania dalszego pełnomocnictwa. Zgodnie z art. 412 § 4 Kodeksu spółek handlowych możliwość taka istnieje pod warunkiem, że wynika ona z treści pełnomocnictwa. Jeżeli pełnomocnikiem jest członek Zarządu, członek Rady Nadzorczej lub pracownik Quantum software S.A. albo członek organów lub pracownik spółki zależnej od Quantum software S.A. udzielenie dalszego pełnomocnictwa jest wyłączone.

Zgodnie z art. 412 § 3 K.s.h. pełnomocnik wykonuje wszystkie uprawnienia Akcjonariusza na Walnym Zgromadzeniu, chyba że co innego wynika z treści pełnomocnictwa. Jeżeli zatem zamiarem Akcjonariusza byłoby ograniczenie zakresu umocowania, treść udzielonego pełnomocnictwa powinna te ograniczenia precyzować.

Akcjonariusz może upoważnić pełnomocnika do głosowania tylko z części akcji posiadanych przez niego akcji, oznaczając je w treści pełnomocnictwa.